**مجلة جامعة تشرین للد ارسات و البحوث العلمیة \_ سلسلة العلوم الهندسیة المجلد (25) العدد (13)2003**  Tishreen University Journal for Studies and Scientific Research-Engineering Sciences Series Vol (25) No (13) 2003

#### حساب عنـاصر محاور السكك الحديـديـة والطرق بـطريـقة المحطات المتـتـاليـة

**الدكتور عبد الرحمن بكري لبابیدي\***

#### **(قبل للنشر في 2003/2/24)**

# **ّخص المل**

یقدم هذا العمل طریقة لحساب الإحداثیات الدیكارتیة لمختلف عناصر محاور السكك الحدیدیة والطرق مـن خلال استخدام التكامل العددي.

حیــث یمكــن حســاب إحــداثیات مختلــف عناصــر المحــور (كلوتوئیــد بســیط- كلوتوئیــد بیضــوي- كلوتوئیــد متعاكس– منحني دائري– قطعة مستقيمة) في كل الحالات (اعتبارا من بدايـة المنحنـي أو مـن نهايتـه) وكل أنظمـة الإحـداثیات (عـن طریـق إدخـال الإحـداثیات العامـة لنقطـة البدایـة ومیـل المنحنـي فـي هـذه النقطـة) بواسـطة برنـامج حاسوبي واحد.

**<sup>\*</sup>مدرس في قسم الهندسة الطبوغ ارفیة – كلیة الهندسة المدنیة – جامعة تشرین-اللاذقیة – سوریة.**

**مجلة جامعة تشرین للد ارسات و البحوث العلمیة \_ سلسلة العلوم الهندسیة المجلد (25) العدد (13)2003**  Tishreen University Journal for Studies and Scientific Research-Engineering Sciences Series Vol (25) No (13) 2003

### **Computing the Elements of Railways & Roads Axes Using Sequential Stations**

**Dr. A. B. Labbabidi\*** 

#### **(Accepted 24/2/2003)**

#### **ABSTRACT**

This study presents a method to compute Cartesian coordinates of single points of alignments is described, using formulas of numerical integration. It is possible to determine immediately straight lines, circles and klothoides as transition curves in any arrangement (from the Startpoint or Endpoint of the Curve) and any coordinate system (by using the Coordinate of Startpoint and the Curvetangente in this point) by one single computing algorithm.

A computing program under Matlab 5.3 is put, and testing examples are run, and the results are in the bottom.

**<sup>\*</sup> Lecturer in Department Of Geodesy Engineering, Faculty Of Civil Engineering, Tishreen University, Lattakia, Syria.**

#### مقدمة:

يـتم تصــميم محــاور السـكك الـحديديــة والطـرق فــي المسـقط الأفقــي بشـكل منفصـل عـن المقطــع الطـولي (الشاقولي). ویتألف محور الطریق من العناصر التالیة: [1,2,3,4]

-1 القطعة المستقیمة

-2 المنحني الدائري

الكلوتوئید كعنصر وصل بین العنصرین السابقین  $-3$ 

بینما في محاور السكك الحدیدیة یوجد بالإضافة إلى ذلك عناصر وصل ذات درجات أعلى [1,2,3].

یمكـن حسـاب إحـداثیات العنصـرین القطعـة المسـتقیمة و المنحنـي الـدائري بطریقـة المحطـات المتتالیـة بـدون مشاكل. بینما لم تكن هناك إمكانیة لحساب منحنیات الوصل بطریقة المحطات المتتالیة حتى الأن.

وكمـا هـو معـروف فــإن حسـاب الإحـداثیات الدیكارتیــة للكلوتوئیـد یقـود إلــى تكـاملات فریزنـل [1] والتــي لا يمكن إجراؤها مباشرة ولكن يمكن حلها بشكل تقريبي بطريقة النشر إلى سلاسل [5] أو إجراء النكامل العددي. حيث تم أخذ بعض عناصر السلسلة فقط لحساب معظم جداول حساب وإنشاء الكلوتوئيد [6].

وكـان مـن مسـاوئ هـذا الحـل أننـا نلاحـظ أن نشـر السلاسـل یـؤدي دومـاً إلـى اعتبـار النقطـة التـي یبلـغ فیهـا الانحناء صفراً كمركز للإحداثيات الديكارتية.

وهـذا یـؤدي عنـد وضـع عناصـر متتابعـة إلـى عـدم وجـود إمكانیـة للحسـاب المتتـالي لنقـاط كـل عنصـر مـن عناصر المحور بطریقة المحطات المتتالیة عند تحدید إحداثیات نقاط المحور بمسافات ثابتة.

فضلا عن ذلك یجب حساب كل نقطة من المنحني على حدة بمسافات ثابتة ومـن ثـم نقـل الإحـداثیات إلـى الجملة العامة. و هذا یحتاج إلى وضع عدة ب ارمج حاسوبیة.

لقد تم تطویر هذه الرؤیة حیث یعتمد المرء على مخطـط الانحنـاء (مسـار الانحنـاء) لمسـار طریـق وعلاقتـه بطول الطریق، وحساب مسار الطریق باستخدام التكامل العددي في أي نظام إحداثیات اختیاري.

من محاسن هذه الطریقـة نـرى بشـكل خـاص أن الحسـاب عـن طریـق المحطـات المتتالیـة لمختلـف منحنیـات الوصـل وكـذلك منحنيـات الوصـل المركبـة كـالمنحني البيضـوي والمنحنـي المتعـاكس يـتم مباشـرة بنظـام الإحـداثيات العامة.

### 1 لتحليل 1 لريا **ف**ي:

یتم البحث على الحساب في المستوي الأفقي (ثنائي الأبعاد) وذلك في المسقط الأفقي فقط.

یتم الانطلاق من مخطط الانحناء لمسار الطریق و الذي هو عبارة عن منحني یربط الانحناء فـي كـل نقطـة بالمحطة الكیلومتریة في تلك النقطة.

$$
K = f(S) = \frac{1}{R}
$$
 (1)

حیــث یــتم رســم الانحنــاء مــع المحطــة الكیلومتریــة فــي مخطــط مســتوي ذو إحــداثیات دیكارتیــة. وحیــث یــتم تحدیـد نـوع المنحنـي مـن شـكل مخطـط الانحنـاء. بینمـا یـتم حسـاب الإحـداثیات الدیكارتیـة لنقـاط المنحنـي فـي الجملـة العامة.

یتألف محـور الطریـق عـادة مـن القطعـة المسـتقیمة والمنحنـي الـدائري والكلوتوئیـد بكافـة أنواعـه، حیـث یكـون انـحناء جميـع نقاط القطـعة المستقيمة مساويا للصفر ، بينما يكون انـحناء جميـع نقاط المنحنـي الدائري ثابتـا وإنـحنـاء الكلوتوئید بشكل خطي مع المحطات الكیلومتریة.

مـن خـلال إجـراء التكامـل علـى مخطـط الإنحنـاء ينشـأ مخطـط ميـل الممـاس لنقـاط المحـور ، والـذي يشـكل علاقة بین میل المماس في كل نقطة مع المحطة الكیلومتریة الموافقة.

حیث تكـون نتیجـة التكامـل للقطعـة المسـتقیمة قیمـة ثابتـة للمیـل وللمنحنـي الـدائري بشـكل خطـي بینمـا یكـون مخطط میل المماس للكلوتوئید بمنحني تابع من الدرجة الثانیة.

$$
t = \oint_{0}^{s} K \, ds \tag{2}
$$

یمكـن حسـاب الإحــداثیات الدیكارتیـة المحلیــة('*y* ,'*x* (لنقـاط المنحنـي مــن مخطـط المیــل بـ ا إجرء التكامــل حسب المعادلات(3) حیث یتم اختیار الإحداثیات المحلیـة بحیث یكون مركـز الإحداثیات منطبقاً مـع بدایـة المنحنـي والمماس في تلك النقطة وجهة التزايد لمحور السينات متوافقة مع زيادة طول المنحني.

(3) 
$$
y' = \oint_0^s \sin(t) \, ds
$$
  
 $x' = \oint_0^s \cos(t) \, ds$ 

یمكـن حـل التكـاملات (3) مباشـرة مـن أجـل القطعـة المسـتقیمة و المنحنـي الـدائري. بینمـا نحصـل مـن أجـل الكلوتوئيد علـى تكـاملات فريزنـل المعروفـة والتـي لا يمكن إجراؤهـا مباشـرة ولكـن يمكـن حلهـا بشكل تقريبـي بطريقـة النشر إلى سلاسل أو إجراء التكامل العددي.

وحسب الدقة المطلوبة وطول كل قطعة جزئیة من المنحني یتم اسـتخدام معـادلات مختلفـة. یمكـن اسـتخدام هذه الطریقة لحساب قیمة التكامل من أجل مختلف المنحنیات و كذلك المنحنیات المركبة.

حیث یتم حساب إحداثیات نقاط العنصر المراد حساب إحداثیاته فـي الجملـة المحلیـة عن طریق حساب التكامل من نقطة البدایة الى النقطة المطلوبة.

*Y<sup>A</sup> X<sup>A</sup>* مــن أجــل حســاب الإحــداثیات فــي الجملــة العامــة یــتم إدخــال إحــداثیات نقطــة بدایــة المنحنــي ( , ) *<sup>A</sup>* وكذلك المیل في هذه النقطة ( ) .

(4) 
$$
Y_B = Y_A + \sum_{SA}^{SB} \sin(\mathbf{a}_A + \mathbf{t}) \, ds
$$

$$
X_B = X_A + \sum_{SA}^{SB} \cos(\mathbf{a}_A + \mathbf{t}) \, ds
$$

 المحطة البدائیة للمنحني *SA* :*A STATION* حیث المحطة المدروسة من المنحني *SB* : *B STATION* من أجل القطعة المستقیمة نحصل من المعادلات (4) على جملة المعادلات (5 )

$$
Y_{B} = Y_{A} + DS.Sina_{A}
$$
 (5)  

$$
X_{B} = X_{A} + DS.Cosa_{A}
$$

بینما نحصل من أجل المنحني الدائري من المعادلات (4) على جملة المعادلات (6 )

$$
Y_{B} = Y_{A} + 2R \cdot \sin(\frac{t_{B}}{2}) \cdot \sin(a_{A} + \frac{t_{B}}{2})
$$
(6)  

$$
X_{B} = X_{A} + 2R \cdot \sin(\frac{t_{B}}{2}) \cdot \cos(a_{A} + \frac{t_{B}}{2})
$$

مـن أجـل حسـاب إحـداثیات نقـاط الكلوتوئیـد بمحطـات یجـب اسـتخدام المعـادلات (4) بتعـویض المعـادلات (3) فـي المعادلات (4) نحصل على جملة المعادلات (7)

$$
Y_B = Y_A + \sin(\mathbf{a}_A) \cdot \mathbf{\dot{C}}_{SA} \cos(\mathbf{t}) \cdot ds + \cos(\mathbf{a}_A) \cdot \mathbf{\dot{C}}_{SA} \sin(\mathbf{t}) \cdot ds \tag{7}
$$
  

$$
X_B = X_A + \cos(\mathbf{a}_A) \cdot \mathbf{\dot{C}}_{SA} \cos(\mathbf{t}) \cdot ds + \sin(\mathbf{a}_A) \cdot \mathbf{\dot{C}}_{SA} \sin(\mathbf{t}) \cdot ds
$$

وبإدخال مضمون المعادلات (3) نحصل على جملة المعادلات (8 )

$$
Y_B = Y_A + \text{Sin}(\mathbf{a}_A).x' + \text{Cos}(\mathbf{a}_A).y'
$$
  
\n
$$
X_B = X_A + \text{Cos}(\mathbf{a}_A).x' - \text{Sin}(\mathbf{a}_A).y'
$$
\n(8)

وهذه هي معادلات نقل الإحداثیات من الإحـداثیات المحلیـة إلـى الإحـداثیات العامـة والمعروفـة مسـبقاً حیـث یمكن بواسطتها حساب الإحداثیات العامة إذا كانت الإحـداثیات المحلیـة معلومـة عـن طریقـة الجـداول أو یـتم حسـابها من جملة المعادلات (3 ).

#### 1ستخدام الحاسوب:

لقد تم وضـع برنـامج حاسـوبي تحـت ال *5.3 MATLAB* یسـمح بحسـاب إحـداثیات نقـاط أي منحنـي سـواء أكـان قطعة مستقیمة أو منحني دائري أو كلوتوئید بكافة أشكاله البسیط والبیضوي والمتعاكس في الجملة العامة مباشرة. **المعطیات:**

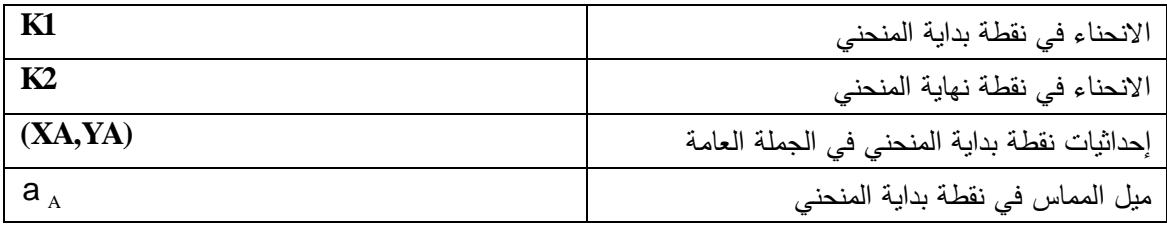

حیث تأخذ المعطیات قیمها بالشكل التالي:

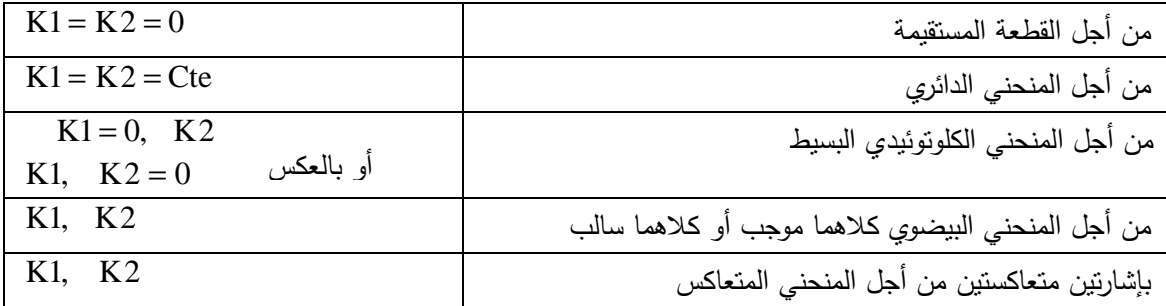

إن دقة حساب احداثیات نقاط المحور یتبع الى الدقة المطلوبة عند ا اجرء التكامل العددي.

في الملحق نجد مخططا نهجي للبرنامج المكتوب كما نجد البرنامج مكتوب بلغة برنامج ال **5.3 MATLAB**

## تطبيقات البرنامج الكومبيوتري:

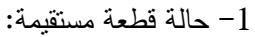

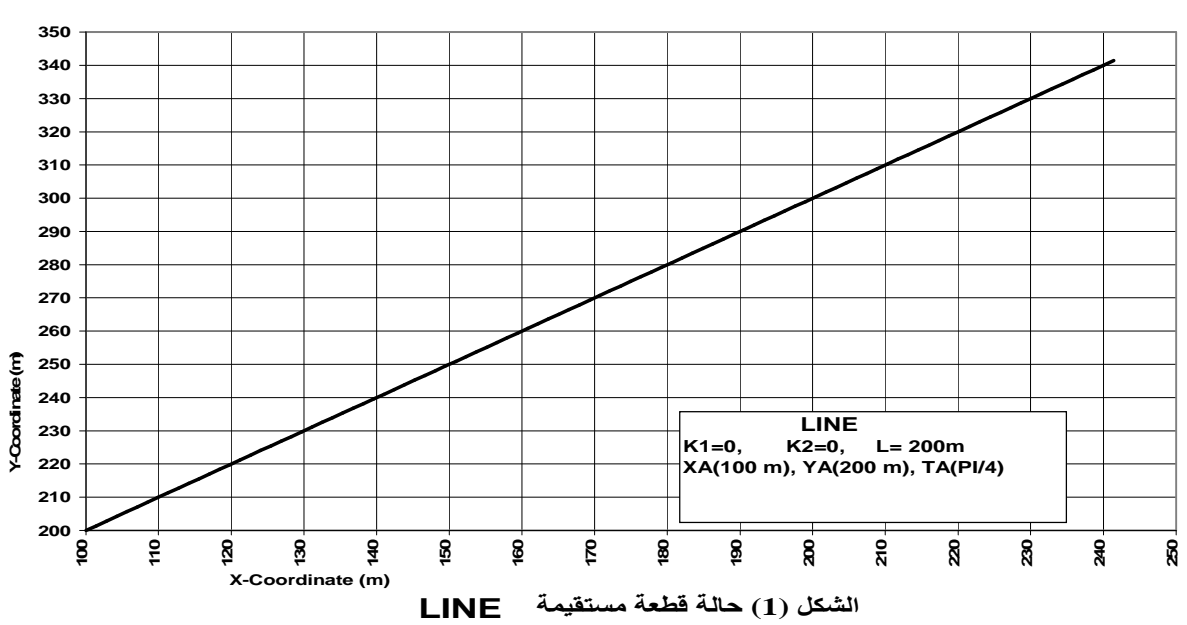

-2 حالة منحني دائري:

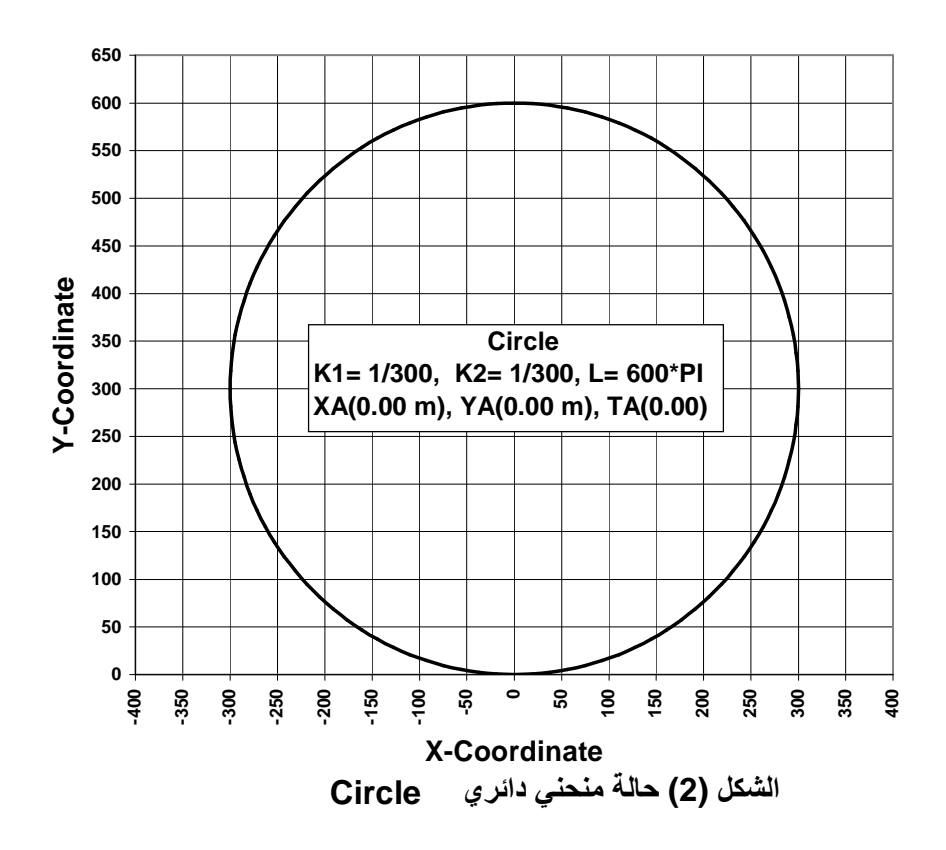

-3 حالة كلوتوئید بسیط:

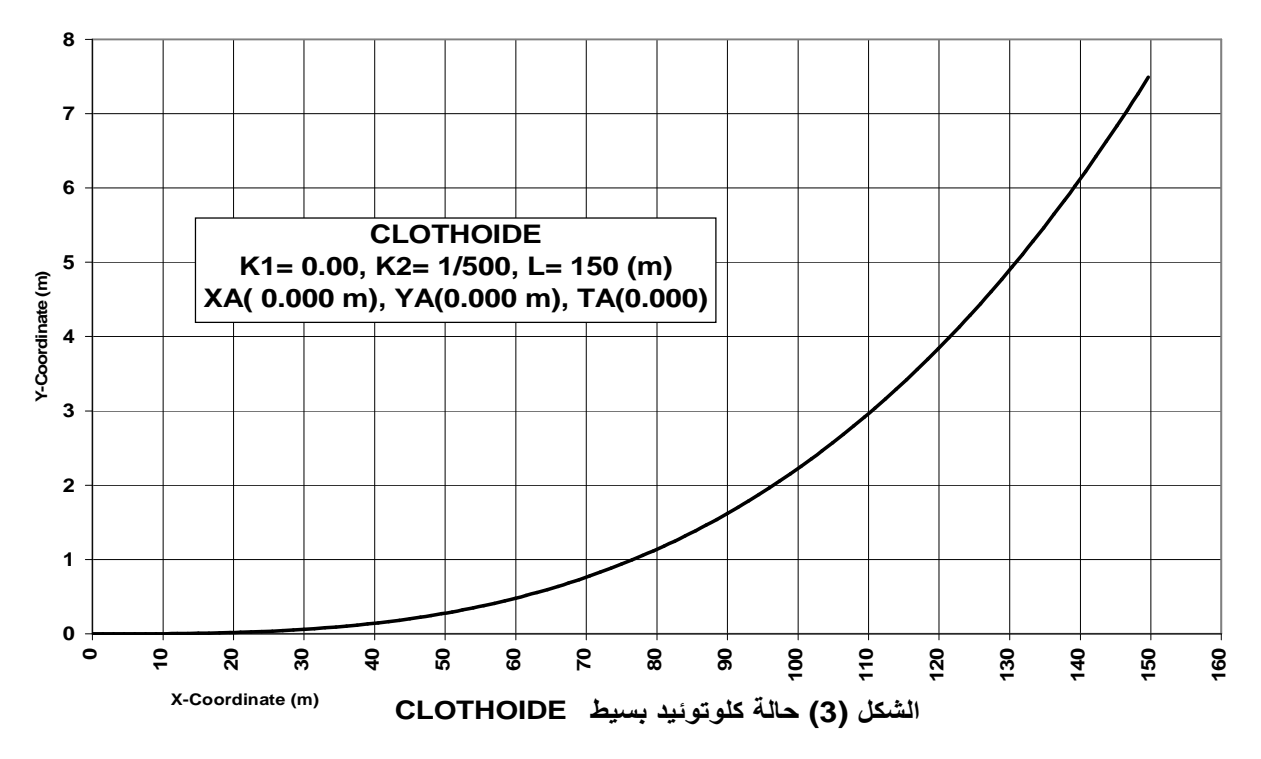

-4 حالة منحني كلوتوئیدي بیضوي:

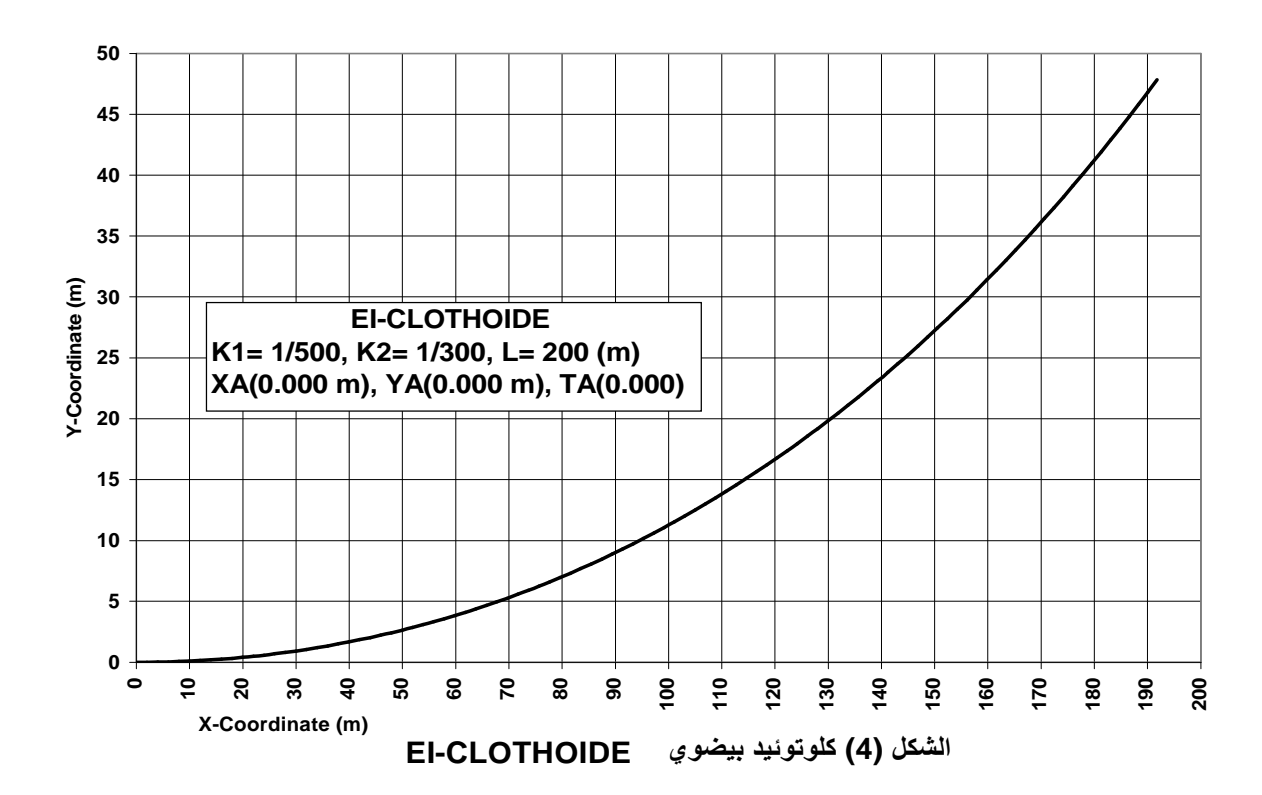

-5 حالة منحني كلوتوئیدي متعاكس:

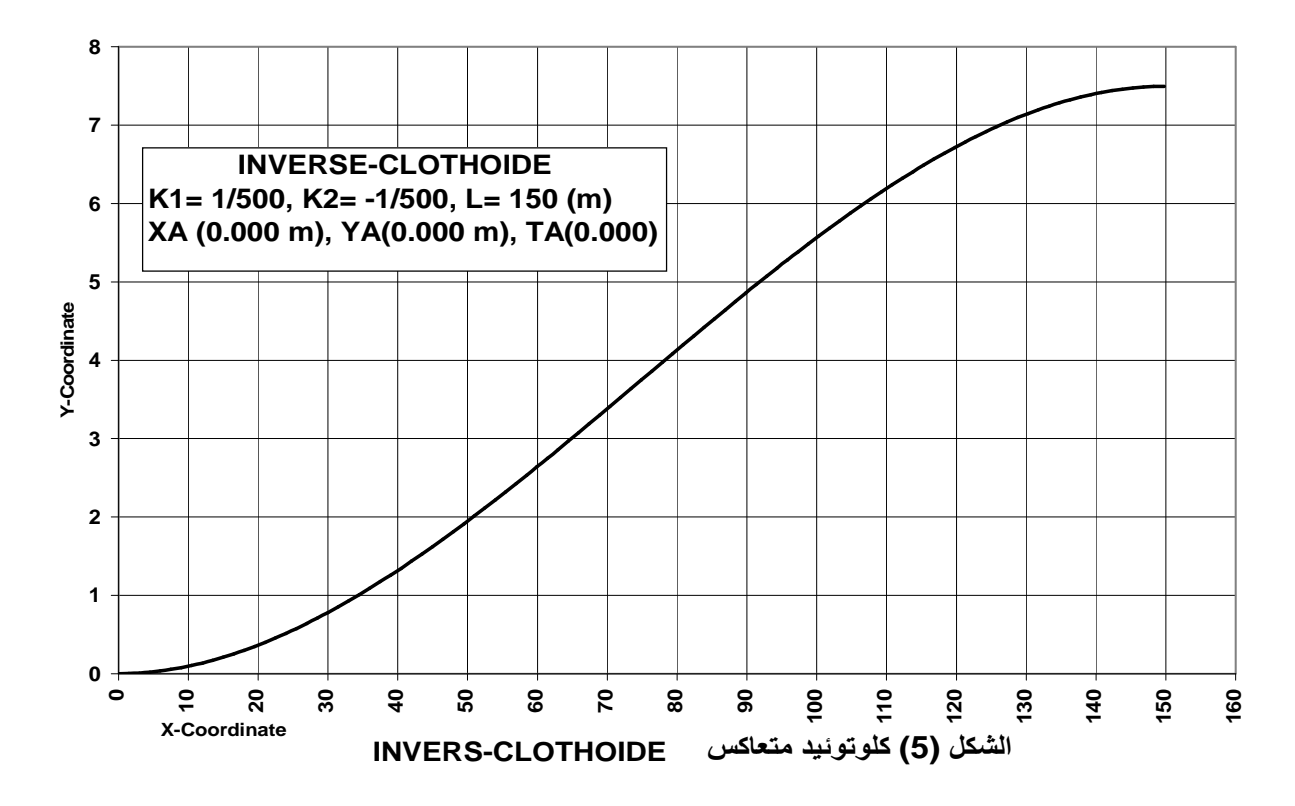

### توقيع نـقاط المحور:

بعد حسـاب إحـداثیات نقـاط المحـور فـي الجملـة العامـة یـتم توقیـع النقـاط بطریقـة التمركـز الحـر بعـد حسـاب السمت والمسافة للنقطة المطلوب توقيعها عن نقطة الوقوف وإيجاد النقطة عن طريق السمت والمسافة. **ุ** 

حیـــث یـــتم تمركـــز المحطـــة الكاملـــة **(TOTALSTATION (**فـــي أیـــة نقطـــة بـــین النقـــاط المعلومـــة الإحـداثیات ثـم نرصـد إلـى ثـلاث نقـاط معلومـة الإحـداثیات فـي الجملـة العامـة ومنهـا نحسـب إحـداثیات نقطـة الوقـوف بطریقـة التقـویم عـن طریـق قیـاس المسـافات أو قیـاس المسـافات والزوایـا وحسـاب دقـة إحـداثیات نقطـة الوقـوف ومنهـا نحسب دقة النقطة ذات المسافة العظمى التي یمكن توقیعها بواسطة المحطة الشاملة ومقارنتها بالدقـة المطلوبـة فـإذا لم تكن الدقة كافیة نقوم بإدخال نقطـة إضـافیة معلومـة فـي حسـاب إحـداثیات نقطـة الوقـوف وحسـاب دقتهـا مـن جدیـد وحساب دقة النقطـة ذات التباعـد الأعظـم عـن المحطـة الشـاملة ومقارنتهـا ثانیـة بالدقـة المطلوبـة ونقـوم بإضـافة نقطـة معلومة جدیدة إذا لم نصل إلى الدقة المطلوبة حتى نصل إلى الدقة المطلوبة.

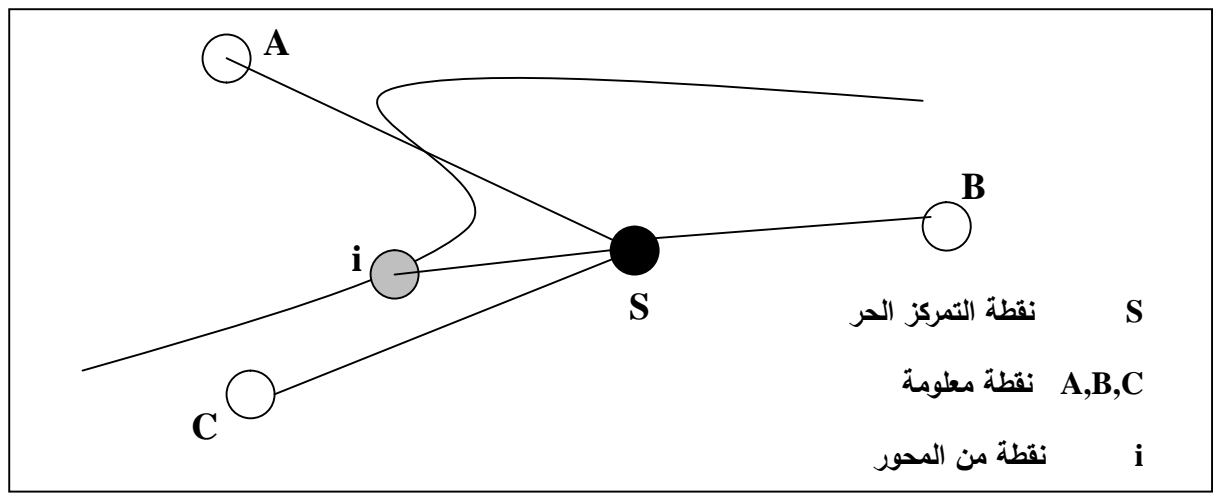

**الشكل (6) یبین كیفیة توقیع نقطة من المحور** 

ولتوقیع نقطة ما نقوم بحساب فرق الاحداثیات بین النقطة المطلوبة ونقطة التمركز *X* = *Xi XS* (9) *Y* = *Yi YS*

ومن ثم نحسب السمت والمسافة من نقطة التمركز **S** الى النقطة من المحور **i) Z ,D(** (10) 2 2 *D* = *X* + *Y X Y Z* = *arctg*

وعندئذ نقوم بتوقیع النقطة عن طریق المسافة والسمت. وهكذا من أجل بقیة نقاط المحور.

### النلامة:

نلاحظ أن الطریقة المقترحة تسهل عمل المهندس في د ارسـة وتجسـید محـاور الطـرق والسـكك الحدیدیـة مـن خلال الحساب المباشر لاحداثیات نقاط المحور في الجملة العامة ولمختلف الحالات. حیـث كـان الحـل سـابقا یتمثـل في حساب الاحداثيات لمنحني ما باعتبار النقطة التي يبلغ فيها الانحناء صفرا كمركز للاحداثيات ومن ثم نقل هذه الاحداثیات الى الجملة العامة.

كما يسهل كثيرا جدا عملية حساب وتجسيد المنحني المتعاكس والتي كانت تتم بالطرق التقريبية.

## المعطلحات الأجنبية:

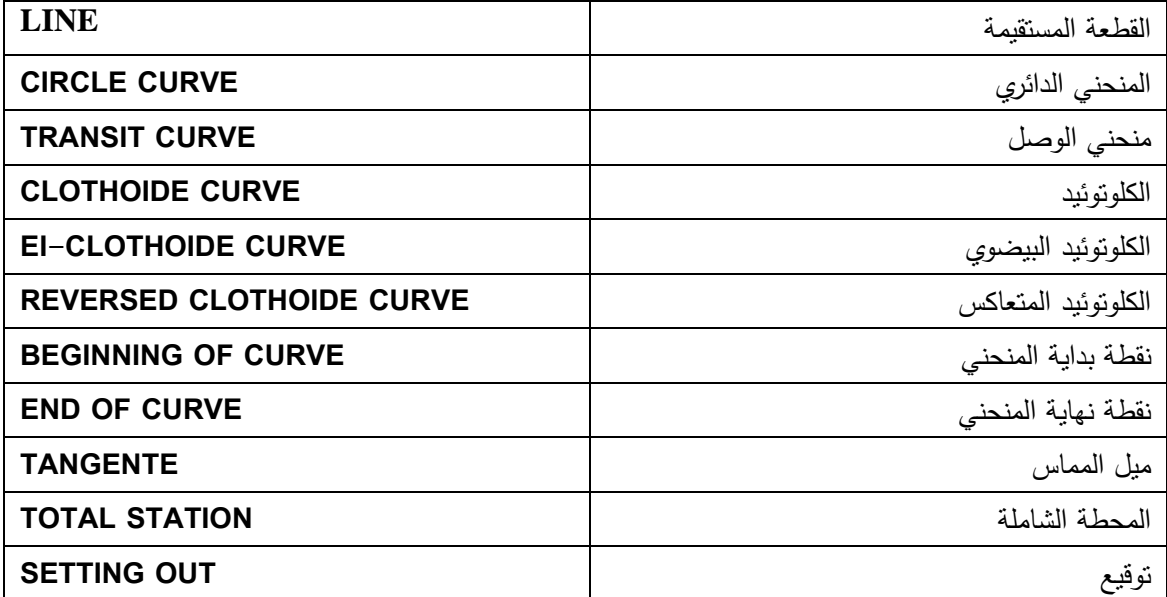

# **1**

مخطط نهجي للبرنامج

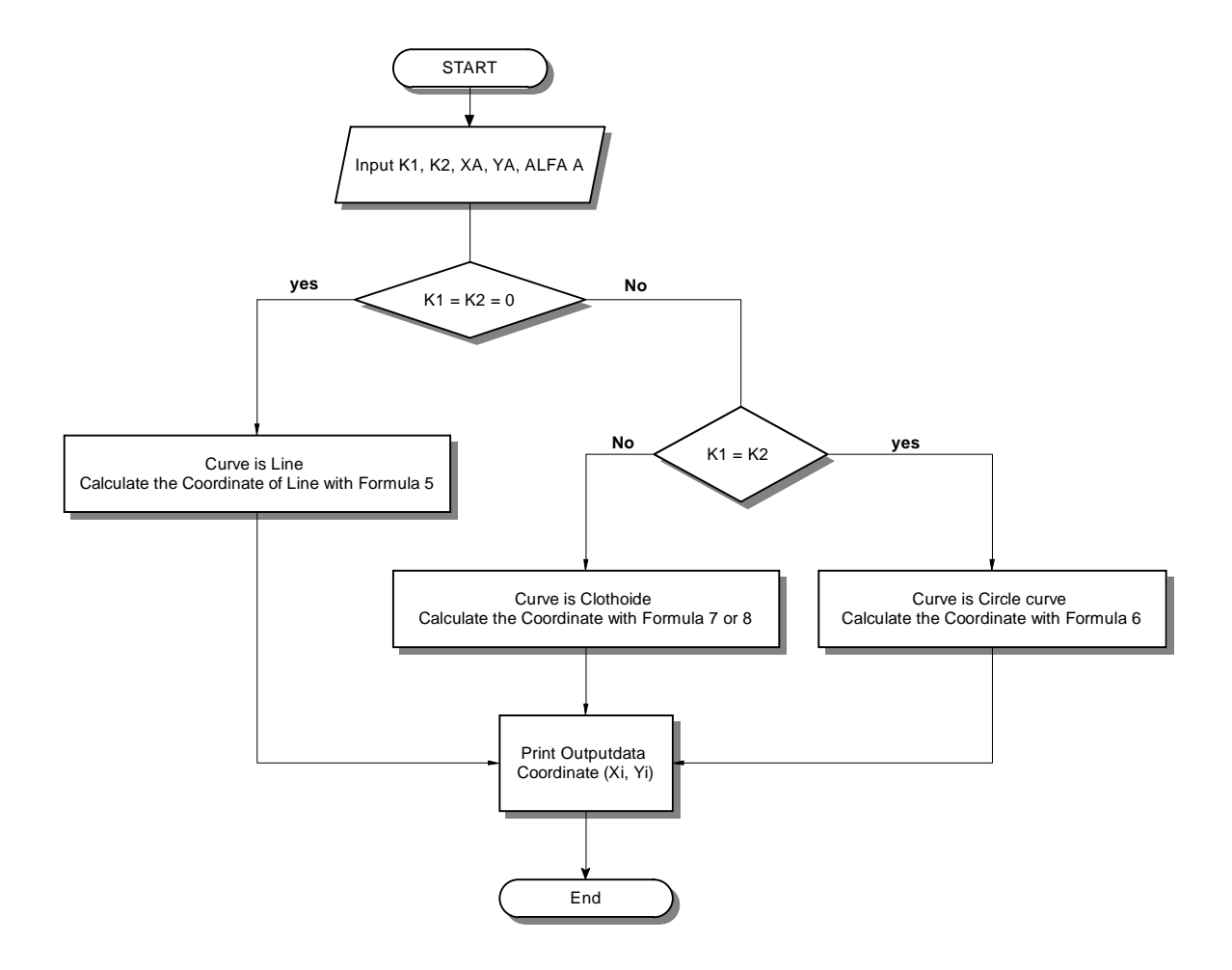

**مخطط نهجي للبرنامج المكتوب بلغة ال** 5.3 MATLAB

برنامج الحساب مكتوب بلغة ال **5.3 Matlab**

#### **MATLAB PROGRAM**

 $KA = input$  ('START CURVATUR  $1/(m) = ?$ ');

 $KE = input$  ('END CURVATUR  $1/(m) = ?$ ');

 $L = input$  ('LONG OF CURVE  $(m) = ?$ ');

 $N =$ **input** ('NUMBER OF POINTS = ? ');

 $XA = input$  ( $'X_CORDINAT OF START POINT$   $(m) = ?'$ );

 $YA = input('Y CORDINAT OF START POINT (m) = ?';$ 

**AL = input ('TANGENTE OF START POINT (RAD) = ?' );** 

 $D = L/N$ ; **PRINT = fopen ('DATAOUT.TXT','W'); fprintf(PRINT,'X\_COORDINATE Y\_COORDINATE TANGENTE\n');** 

**if**  $KA = 0.0 \& KE = 0.0$ 

**% Curve is Line fprintf(PRINT,'%8.3f %8.3f\n', XA,YA);** 

**for I=1:1:N** 

 **X(I)= XA+ D\*I\*cos (AL); Y(I)= YA+ D\*I\*sin (AL); fprintf(PRINT,'%8.3f %8.3f\n', X(I),Y(I)); end** 

**elseif KA==KE** 

**% Curve is Circle** 

**fprintf(PRINT,'%8.3f %8.3f %8.5f\n', XA,YA,AL);** 

 $for I = 1:1:N$ 

```
 TAU(I) = KA*D*I; 
 R = 1/KA;
  X(I)= XA+ 2*R*sin(TAU(I)/2)*cos (AL+TAU(I)/2);
  Y(I)= YA+ 2*R*sin(TAU(I)/2)*sin (AL+TAU(I)/2);
      fprintf(PRINT,'%8.3f %8.3f %8.5f\n', X(I),Y(I),TAU(I)+AL); 
 end
```
**else** 

```
% Curve is EI_Klothoide 
fprintf (PRINT,'%8.3f %8.3f %8.6f\n', XA, YA, AL); 
X(1)=0;
Y(1)=0;
for I = 2:N+1LL = D*(I-1);K(I) = KA+ (KE-KA)*LL/L; 
T(I) = (KA + K(I))*LL/2;\%C = 0.5*(KA+K(I));DX=0;
DY=0;
K=100;
DD= D/K; 
DL= LL-D; 
for J=1:1:K 
  LP= DL+DD*(J-.05);
  KP= KA+ (KE-KA)*LP/L; 
  TP= 0.5*(KA+KP)*LP;
  DX=DX+DD*cos(TP); 
  DY=DY+DD*sin(TP); 
end 
X(I)=X(I-1)+DX;
Y(I)=Y(I-1)+DY;
%fprintf(PRINT,'%8.3f %8.3f %8.6f\n', X(I),Y(I),T(I)+AL); 
end 
for I = 2:N+1 XX= X(I); 
  YY= Y(I); 
  Y(I)= YA+ sin(AL)*XX + cos(AL)*YY; 
  X(I)= XA+ cos(AL)*XX - sin(AL)*YY; 
 T(I) = T(I) + AL; fprintf (PRINT,'%8.3f %8.3f %8.6f\n', X(I), Y(I), T(I)); 
end 
end 
fclose (PRINT)
```
## **المراجع:**

..........................

- 1- Müller, W. Hennecke, F. Werner, H., 1990 **-** *Ingenieurvermessung Band 3 Verkehrsbau Trasse. P. 25-128.*
- 2- Müller, W. Hennecke F. Wernner H., 1991 **-** *Handbuch Ingenieur vermessung Band 4 Verkehrsbau Eisenbahnbau, P. 189-192.*
- 3- Müller, W., 1984 **-** *Ingenieurgeodaesie Verkehrsbau Eisenbahnbau, Berlin. P. 107-118.*
- 4- Müller, W. Hennecke, F. Werner, H., 1993 **-** *Ingenieurvermessung Band 5 Verkehrsbau- Eisenbahnbau (Ergenzungsband, Deutsche Bundesbahn).*
- 5- Schuhr, P., 1986 *Anwendung der ROMBERG- Integration zur Übergangs bogenberechnung aus Krümmungsbildern. Schienen der Welt No. 17.*
- 6- Arnold, B., 1972 **-** *Tabellen zur Absteckung von Kreisbogen und Klotoiden, Berlin VEB Verlag für Bauwesen*.